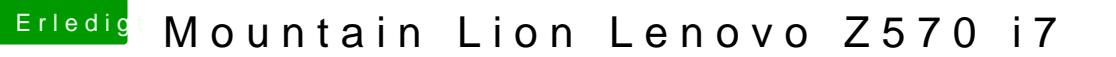

Beitrag von connectit vom 1. Februar 2013, 16:39

Ok werde ich machen! Danke

Nur das Problem ich hab auch im Internet geschaut bzw gegoogelt und steht die Mac Partition muss die erste sein? Welche soll ich den jz nehmen? Ich bin mir nicht mehr sicher weil der Be erstes Starten? Deswegen dachte ich MAC an die erste Stelle? Als Partitions Tabelle kann ich ja MBR nehmen weils gepatcht wurde!

Brauch ich eigentlich s0kill oder ist das nicht notwendig?